# Antelope & PHP (or getting your real time data on the web)

June 11th 2006 Tucson, Arizona Rob Newman & Kent Lindquist rlnewman@ucsd.edu kent@lindquistconsulting.com

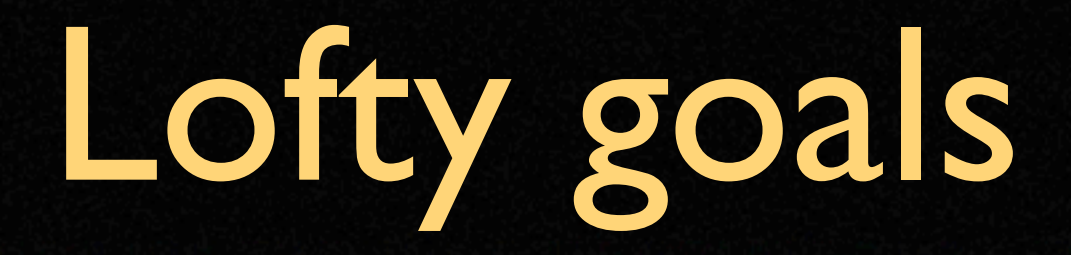

๏ "Quinlan-esque" interface ๏ Plug'n'play capability o Simple application for the user ๏ no knowledge of HTML required

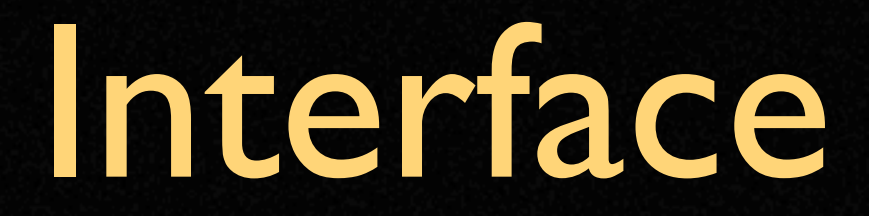

๏ PHP extensions: Datascope.so, Orb.so, sysinfo.so ๏ Make small changes to PHP init script ๏ All (kind of!) software in contrib

## The Antelope PHP Interface

- ๏ Faithful map of C API (like Datascope Perl)
- ๏ Supporting scripting elements in \$ANTELOPE/data/www, \$ANTELOPE/data/php

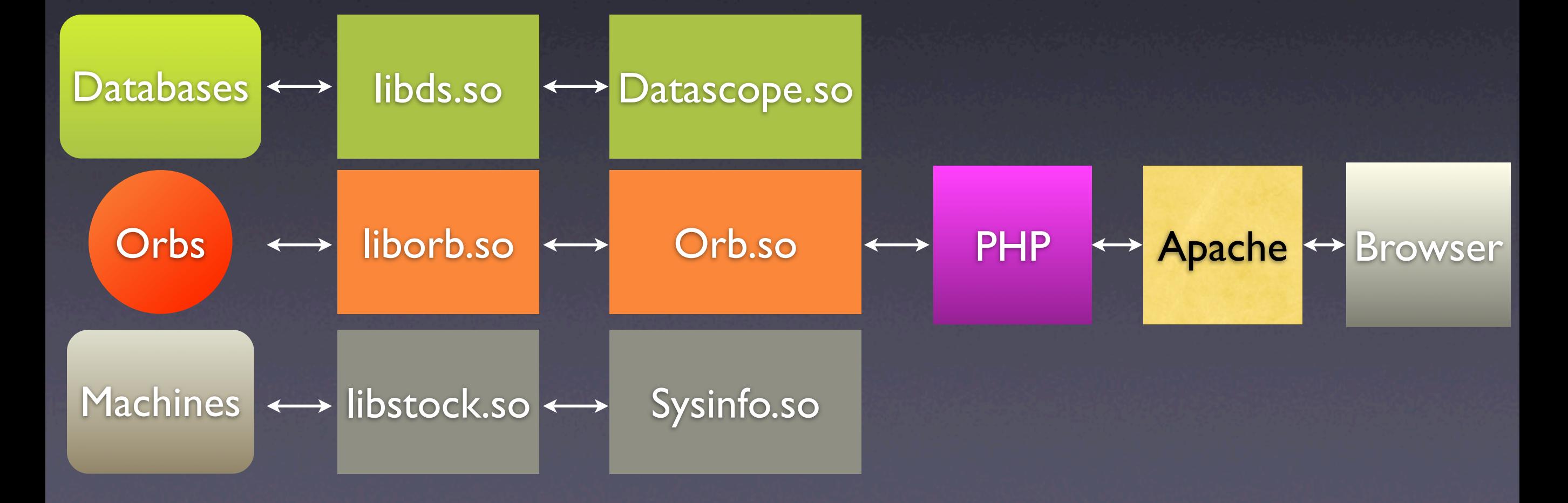

### Datascope.so

- ๏ standard database operations -- ds\_dbopen, dbsubset, dbjoin etc.
	- ๏ note 'ds\_' prefix on dbopen and dbclose
- ๏ waveforms
- ๏ error handling
- ๏ parameter files
- ๏ special functions--path handling etc
- ๏ time conversion
- ๏ foreign keys mappings

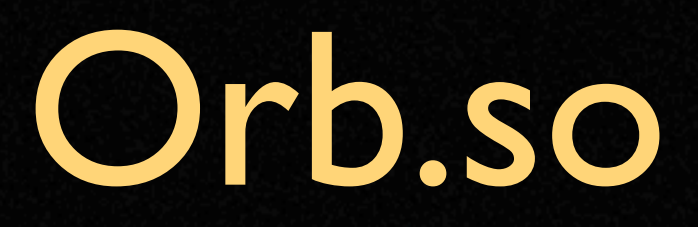

- o orbopen / close/ ping
- o orbselect / reject
- o pforbstat
- O (orbreap / unstuffPkt...coming)

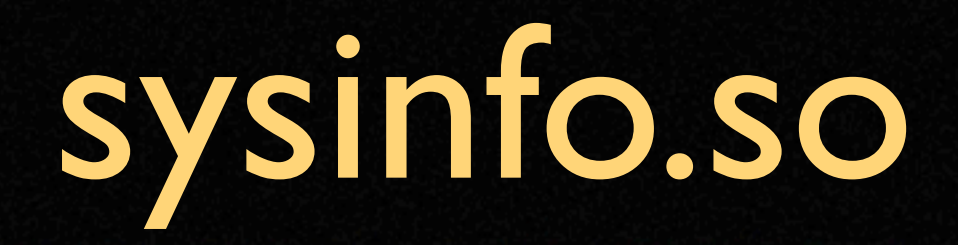

- o my ip, hostname, hardware, os, username...
- ⊙ process info--PIDs etc
- O Memory use, load averages etc

# Setting up for Antelope PHP: compilation

- ๏ Install PHP to work with your web server
- ๏ Get \$ANTELOPE/src/contrib/data/php
	- ๏ Antelope contributed-code repository
	- ๏ BRTT FAQ explains checkout
- ๏ setenv PHP\_INC ......
	- ๏ not necessary for /usr/local/include/php or /usr/include/
- o make install

# PHP must 'see' the extension

- ๏ Datascope.so, Orb.so & sysinfo.so extensions must be 'visible' to PHP
- ๏ Extensions caveat! Only one directory definition allowed, therefore...
- ๏ Two options for extensions:
	- ๏ Single extension: Modify php.ini extensions dir to Antelope:

; Directory in which the loadable extensions (modules) reside. extension  $dir = "/opt/antelope/4.8/data/php"$ 

๏ Multiple extensions: Sym-link to real home of Datascope.so /usr/lib/php/extensions

Datascope.so -> /opt/antelope/4.8/data/php/Datascope.so Orb.so -> /opt/antelope/4.8/data/php/Orb.so

### include\_dir

⊙ May need to set include\_dir directive in php.ini

◎ SANTELOPE/data/www

 $\textsf{CSS}/$ images/  $js/$ xslt/

### How does it work?

๏ Dynamic load of Datascope and/or Orb shared object libraries: <?php if( lextension\_loaded( 'Datascope') ) { dl( 'Datascope.so' ) or die( 'Failed' ) ; } ?>

### It works, so now what?

๏ man pages: datascope\_php, orb\_php, sysinfo\_php \$mydb = ds\_dbopen( "/path/to/database","r" ) ; \$active\_stas = dbprocess( \$mydb, "dbopen site", "dbjoin snetsta", "dbjoin deployment", "dbsubset offdate == NULL", "dbsubset time <= time( )", "dbsort snet sta");

# Anatomy of a web application

JS **CSS** PHP Client side function Appearance Database & processing PF Config and settings

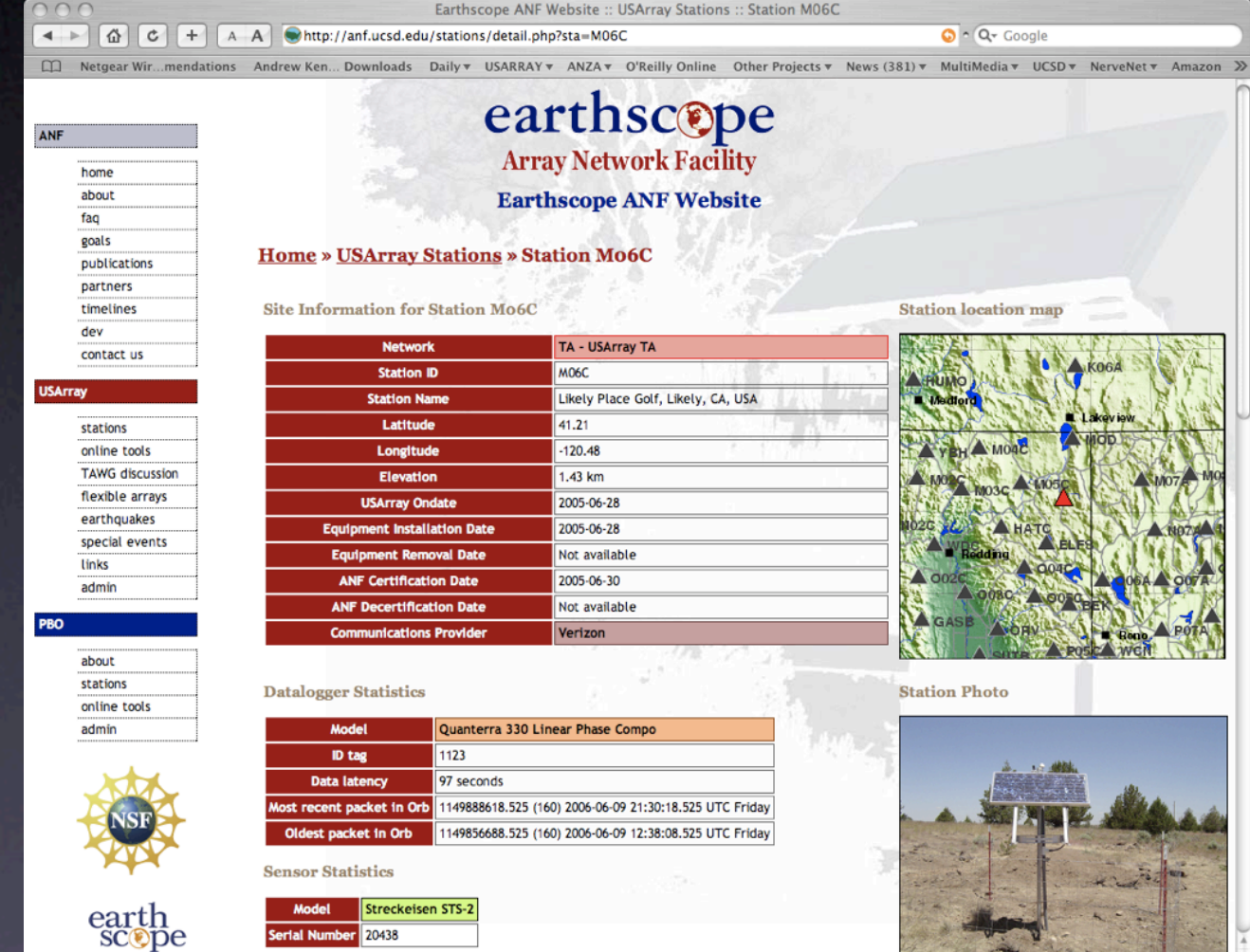

### PF Config and settings

```
server_settings &Arr{
   use_dbcentral 0
   movies_database_present yes
}
```
**img\_dbpath /export/www/html/db/rt\_images\_roadnet**

```
rtapps_subdir /rtapps
```

```
header_settings &Arr{
   project_title Realtime Imagebank
   css_file &rtapps_subdir/css/rtimbank_css.php
   refresh_rate_sec 300
   records_per_page 20
```
**}**

```
image_settings &Arr{
```
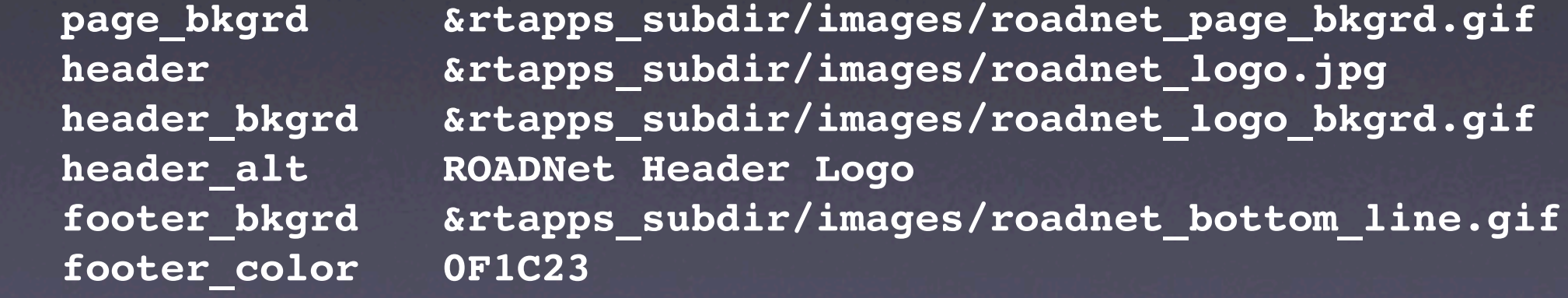

```
}
```
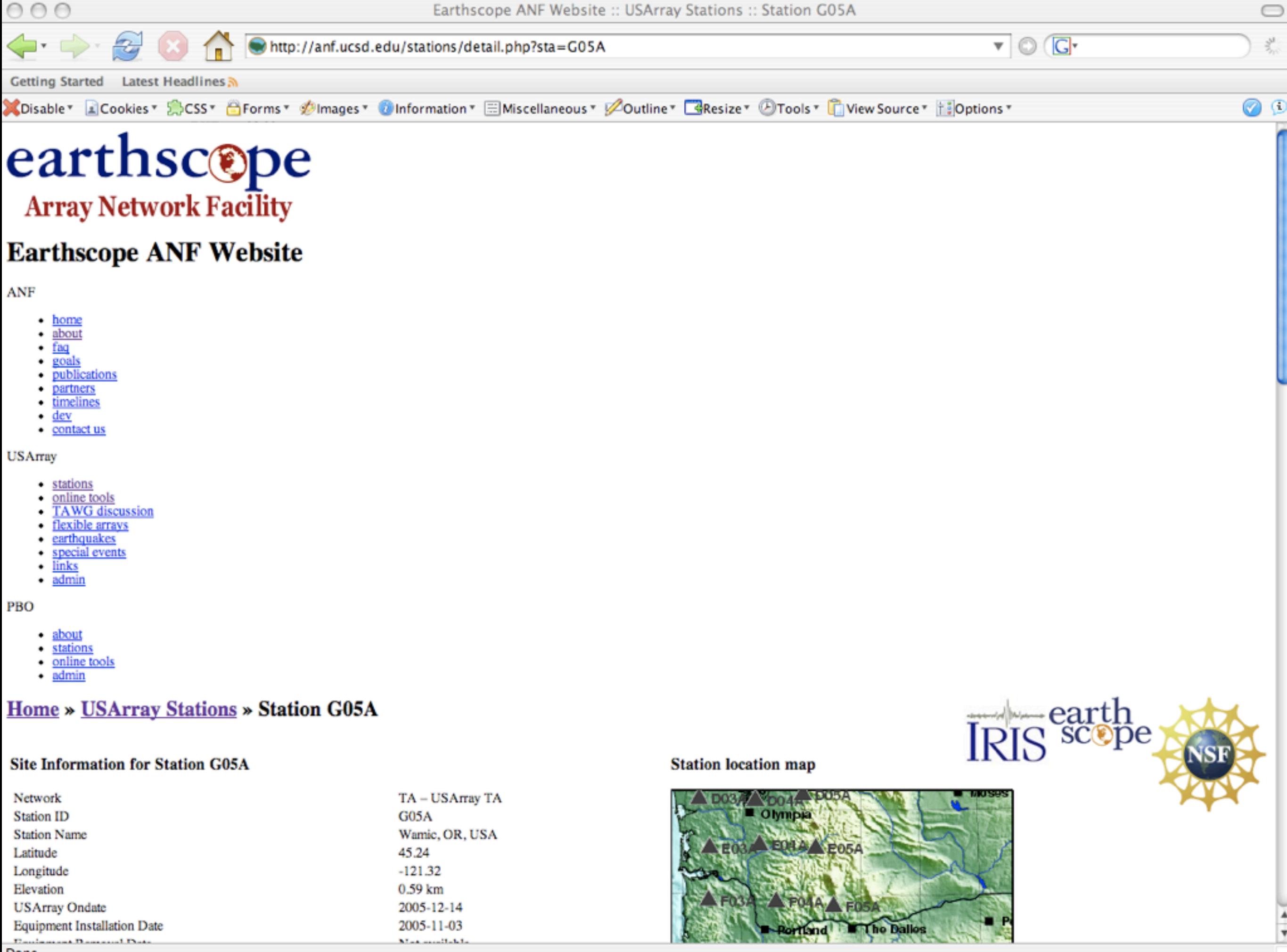

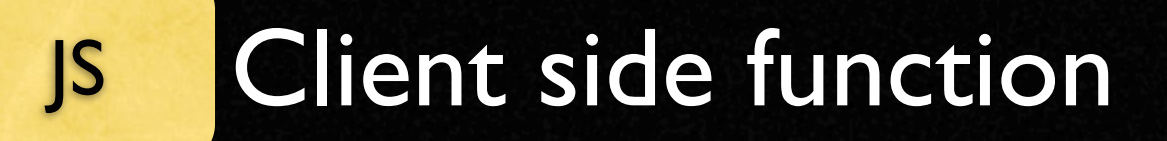

๏ Allows content to be changed without new requests to Apache/PHP

 $\overline{\bullet}$  Large range in the application of this...

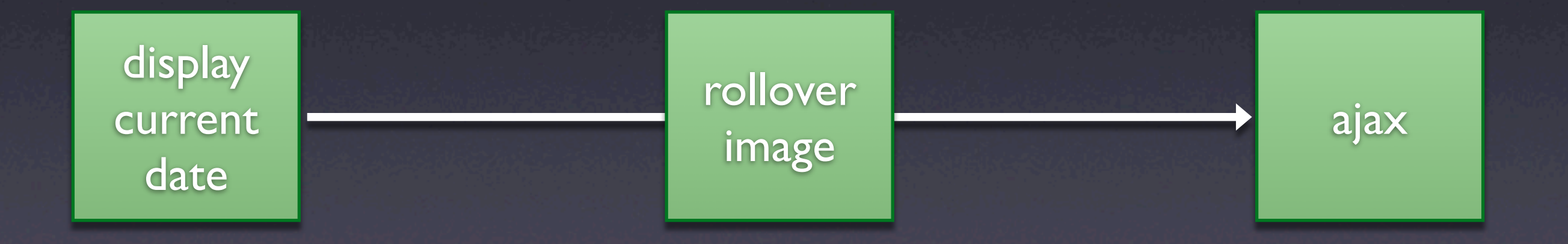

#### PHP Database & processing

#### ๏ "Meat" of the application

#### ๏ All connection, manipulation and transformation processes

### Real world examples

๏ Datascope.so Connect to demo dbmaster and output tables...

๏ Orb.so Connect and display orb stats...

### But I don't know PHP!

- ๏ \$ANTELOPE/data/php/www
- ๏ Pre-built applications; each has style sheet file, php file (that calls the application), and if needed a javascript file
- ๏ Copy to your Apache web dir, fill out parameter file, done...
- ๏ OR.....

### Can't that be automated?

- ๏ dbwebproject
- ๏ Uses templates in parameter-file
	- © e.g. 'rtimbank', 'stations', 'LCI website'
- o Takes PHP, Javascript, PF, etc. parts from \$ANTELOPE/data
- ๏ Installs everything in /path/to/htdocs

# Antelope and PHP5

- ๏ Works....
- ๏ .....possible clash with libxml2
- ๏ Symptom: SIGSEGV in ds\_dbopen
- ๏ Cause: offending symbol 'attribute' in libxml2
- ๏ Workaround: compile libxml2 without deprecated SAX1 interface
	- ๏ ./configure --without-legacy
- ๏ Warning: Unknown downstream consequences!! (use private libxml2 if worried)
- ๏ Solution: Antelope 4.9...

## Antelope and PHP5

๏ Payoff: Object-oriented programming ๏ Necessary for full orb interface (coming)

### Comments/questions?

๏ Post Dan Q's talk...

- ๏ PHP's PCRE closely resemble Perls regex
- ๏ http://www.php.net/pcre

๏ Give it a try.....?

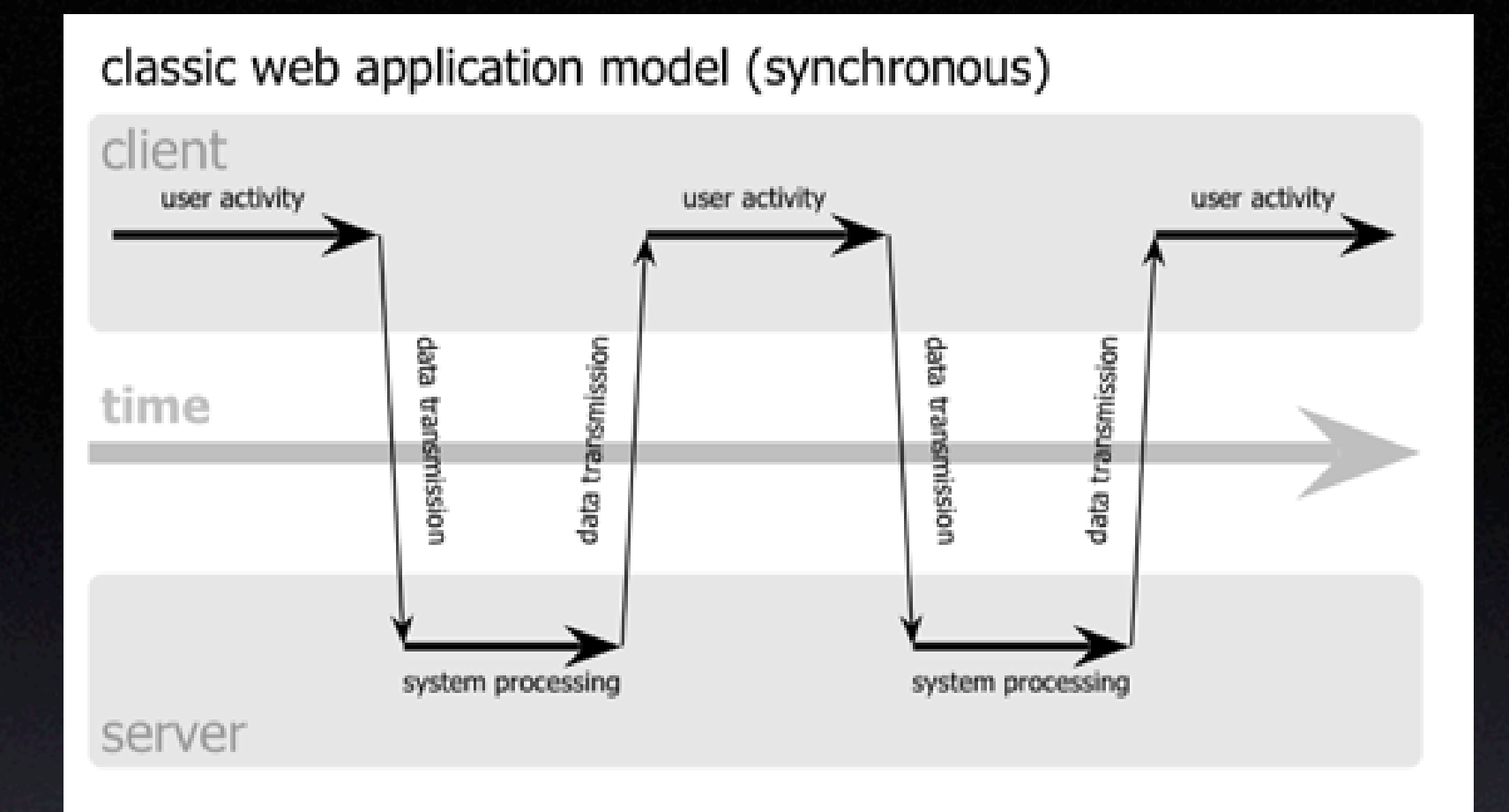

#### Ajax web application model (asynchronous)

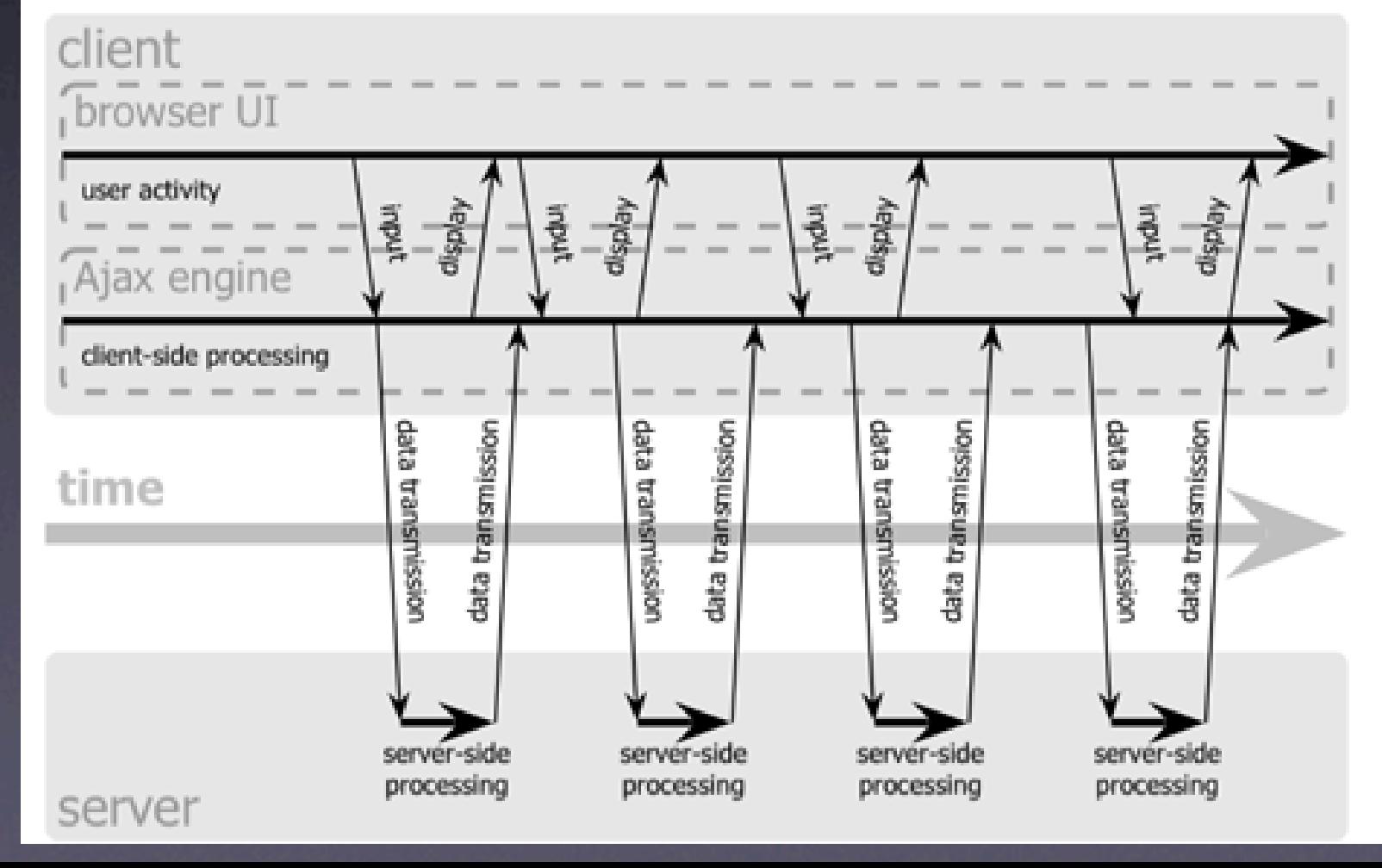